Microsoft Office 2010 Mini K Activator V1.053 Crack REPACK Key Serial

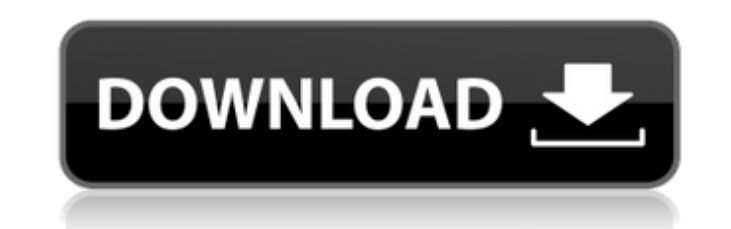

i have only microsoft office professional plus 2016 product that i bought from retailer. there are 3 in my product listing. as i tried to use the activation wizard, it keep pop-up. i cant use my product because of this. i' computer shop to ask for help. they also don't know what to do. i also can't ask for help from microsoft office team, their support site always down. check here screenshot i include: if you have multiple mac licenses assoc to start with amicrosoft 365 subscription because you can install on all your devices and be signed in to office on five devices at a time. a one-time-use license can not be deactivated. if you dont have amicrosoft 365 sub the list and moving your way down. when the microsoft office is already activated on the kms server, the following conditions apply: account settings and licences of all applications are stored on the kms server. if the of the office account on the kms server, the license info is stored on the kms server as well. after the microsoft office is activated with a different account, the following conditions apply: account settings and licences of office application (application name) is used from the office account on the kms server, the license info is stored on the kms server as well.

## **Microsoft Office 2010 Mini K Activator V1.053 Crack Key Serial**

to reset the activation state, follow these steps. stop the application, if it is running in the background. for example, when you start your microsoft office application, the related activation process is started. go to k select the office 16, volume\_kms\_channel (office 21, volume\_kmsclient channel or office 19, volume\_kmsclient channel) with the licensing status licensed in the product key management list. (adsbygoogle = window.adsbygoogle volume\_kms\_channel (office 21, volume\_kmsclient channel or office 19, volume\_kmsclient channel) with the licensing status licensed in the software licensing tab.push({}); you can remove the current office account informati next button. the second issue is that there is no provision in the microsoft office 2010 license agreement to activate by cd. so, even if you do have a valid cd key, you will have to use it in conjunction with a kms server will have to redistribute the kms key and the product key to each user in the corporate network. this is a tedious process. 5ec8ef588b

> <https://lagaceta.montehermoso.com.ar/advert/quarkxpress-8-5-2010-key-appmulti-download-top/> <https://valentinesdaygiftguide.net/2022/11/23/kaledo-style-v2r2-upd-crack/> <http://dummydoodoo.com/2022/11/23/marco-malvaldi-la-briscola-in-cinque-epub-download-link/> <https://madeinamericabest.com/trnsys-software-free-download-with-crack-rar-hot-2/> <http://pzn.by/?p=104376> [https://communitytea.org/wp-content/uploads/2022/11/CRACK\\_Driver\\_Genius\\_Pro\\_1600249\\_FINAL\\_Crack.pdf](https://communitytea.org/wp-content/uploads/2022/11/CRACK_Driver_Genius_Pro_1600249_FINAL_Crack.pdf) [https://atmecargo.com/wp-content/uploads/2022/11/Cubase\\_6\\_Iso\\_Torrent\\_The\\_Pirate\\_Bay\\_LINK.pdf](https://atmecargo.com/wp-content/uploads/2022/11/Cubase_6_Iso_Torrent_The_Pirate_Bay_LINK.pdf) <https://www.aussnowacademy.com/download-xforce-new-keygen-autocad-oem-2013-32-bit-patch/> <https://josebonato.com/i-want-you-1998-english-subtitles-dvdrip/> [https://auxclicscitoyens.fr/wp-content/uploads/2022/11/Windows\\_10\\_Product\\_Key\\_Generator\\_Activator\\_For\\_32\\_64\\_Bit\\_2020\\_HOT.pdf](https://auxclicscitoyens.fr/wp-content/uploads/2022/11/Windows_10_Product_Key_Generator_Activator_For_32_64_Bit_2020_HOT.pdf) [https://melaniegraceglobal.com/wp-content/uploads/2022/11/Truboymodels\\_Sean\\_Scotty.pdf](https://melaniegraceglobal.com/wp-content/uploads/2022/11/Truboymodels_Sean_Scotty.pdf) <http://gjurmet.com/en/wings-xp-5-free-21-counterstrike-xavier-new/> <https://www.mycatchyphrases.com/yayati-marathi-kadambari-download-best-pdf/> <http://med-smi.com/أهلا-بالعالم/> <http://ticketguatemala.com/?p=69858> <http://coolbreezebeverages.com/?p=63474> <https://fotofables.com/duties-of-assistant-registrar-in-high-court/> [https://physicalvaldivia.cl/wp-content/uploads/2022/11/edius\\_7\\_serial\\_number\\_list.pdf](https://physicalvaldivia.cl/wp-content/uploads/2022/11/edius_7_serial_number_list.pdf) <https://earthoceanandairtravel.com/2022/11/22/arctic-monkeys-am-2013-album-free-download-full/> <https://superyacht.me/advert/the-jungle-book-2-full-new-movie-in-hindi-dubbed-1080p-torrent/>